$N<sub>2</sub>3. - C. 616-619.$ 

6. Stevering B., Legnigk S. H. The Fracture Penetration Depth of Stress Pulses // Int. I. Rock Mech. and Mining Sci and Geomech. Abstrs. - 1976. - Vol. 13. - № 3. -P. 75-80.

УДК 622.281

# В.И. Бондаренко, С.Ф. Власов

# ОПРЕДЕЛЕНИЕ ОСНОВНЫХ ПАРАМЕТРОВ ТЕХНОЛОГИИ СТРУЙНОГО ЗАКРЕПЛЕНИЯ ПОРОД

Обгрунтовані параметри струйного закрищення слабких дисперсних порід та стабілізації нестійких грун-TIB.

Струйная технология закрепления слабых дисперсных пород позволяет решать различные горнотехнические задачи при проведении горных выработок по неустойчивым породам, создании гидроизоляционных стен в грунтах вокруг различных отстойников, повышение устойчивости оснований зданий и сооружений.

Одним из основных технологических параметров струйной технологии является радиус закрепления. Поэтому несомненный интерес представляет влияние на радиус закрепления скорости поднятия и вращения рабочего инструмента (монитора).

Для того, чтобы определить радиус закрепления  $h(\omega)$  необходимо знать время действия струи в одном направлении. Если известна скорость вращения рабочего инструмента  $w$ , то время одного оборота  $T$  (с) можно определить как

$$
T = \frac{1}{w} \tag{1}
$$

Если днаметр рабочего инструмента  $d_1$  (м), то длина одного оборота

$$
l = \pi d_1 \tag{2}
$$

Если диаметр сопла  $d_0$  (м), то время действия струи закрепляющего раствора за один оборот

$$
t = \frac{d_0}{l}T \tag{3}
$$

Подставляя формулы (1) и (2) в формулу (3) получим

$$
t = \frac{d_0}{d_0} \frac{l}{w} \tag{4}
$$

 $(5)$ 

 $(6)$ 

Определим, на какое расстояние может проникнуть струя за время t. В работе [2] авторами был исследован вопрос о скорости распространения струн жидкости в породе  $u_{\infty}$  (м/с)

$$
u_{\infty} = u_{p,n} \left( 1 + \frac{\rho_2}{\rho_1} \right)
$$

где  $u_{p,n}$  - скорость разрушения породы, м/с. Учитывая, что закон изменения скорости струи вдоль ее оси имеет вид [3]

$$
\frac{u_m}{u_0}=\frac{2,72d_0}{2cx},
$$

где  $u_0$  – скорость струи на выходе из сопла, м/с;  $c$  – экспериментальная константа проникания;  $u_m$  - скорость струи на расстоянии  $x$  (м) от выхода из сопла, м/с;  $d_0$  - выходной диаметр сопла, м.

Подставляя вместо  $u_m$  выражение для скорости распространения струн (5), получим

$$
\frac{u_{p,n}(1+P_{\gamma})}{u_0} = \frac{2,73d_0}{2cx}.
$$
 (7)

Учитывая, что

$$
u_{p,n} = \frac{dx}{dt},\tag{8}
$$

где  $x$  - расстояние, м;  $t$  - время, с, получим следующее дифференциальное уравнение

$$
\frac{x \cdot dx}{dt} = \frac{2{,}73d_0u_0}{2c(1+\rho_2\rho_1)}.
$$
\n(9)

Решая это дифференциальное уравнение в предположении, что  $x(0)=0$ ,

получим закон проникания струи в породу в зависимости от времени

$$
x = \sqrt{\frac{2,73d_0u_0t}{c(1+\rho_2\rho_1)}}.
$$
 (11)

Подставляя в формулу (11) значение времени из формулы (4) и обозначив расстояние, на которое проникает струя через  $h(\text{M})$ , получим

$$
h = \sqrt{\frac{2,73d_0^2u_0}{\pi d_1 w c (1 + \rho_2 \rho_1)}}.
$$
 (12)

Эта формула дает глубину проникания струи h в одном направлении за один оборот монитора. Но возможен случай, когда струя будет действовать в одном направлении в течение большего числа оборотов. Это зависит от скорости поднятия монитора  $v_n$  из скважины.

На один метр монитор поднимается за время

$$
T_1=\frac{1}{v_s}.
$$

 $(13)$ 

 $(15)$ 

 $(10)$ 

Тогда полоска шириной  $d_0$  за один оборот монитора будет закрепляться за время

$$
t' = \frac{d_0}{l}T_1.
$$
 (14)

Подставляя в формулу (14) значение для времени поднятия монитора на высоту 1 м из формулы (13), получим

8

Если время поднятия монитора на высоту  $d_0 - t'$  меньше или равно времени одного оборота

$$
t' \leq T \tag{16}
$$

то в одном направлении струя действует только один раз.

Если же время поднятия монитора на высоту  $d_0 - t'$  больше времени одного его оборота

$$
t' > T \quad , \tag{17}
$$

то струя будет действовать в одном направлении время

$$
t'' = t \cdot \frac{t'}{T} \tag{18}
$$

Подставив в формулу (18) значения  $t, t', T$  соответственно из формул (4), (15) и (1) получим

$$
t'' = \frac{d_0^2}{\pi \cdot d_i \cdot v_i}.
$$
 (19)

Подставляя полученное время (19) в выражение (11), определим

$$
h = \sqrt{\frac{2,73 \cdot d_0^3 \cdot u_0}{\pi \cdot d_1 \cdot v_1 \cdot c \cdot (1 + \rho_2/\rho_1)}}.
$$
 (20)

Сравнивая формулы (12) и (20) запишем одну общую формулу для обоих случаев:

$$
h = \sqrt{\frac{2,73 \cdot d_0^3 \cdot u_0}{\pi \cdot d_1 \cdot w \cdot c \cdot (1 + \rho_2/\rho_1) \cdot k}},
$$
\n(21)

где  $k = 1$ , если выполняется условие (16);  $k = \frac{V_i}{w \cdot d_0}$ , если выполняется условие

(17); h- радиус проникания струн, м;  $d_0$  - диаметр сопла, мм;  $u_0$  - скорость струи закрепляющего раствора на выходе из сопла, м/с;  $d_1$  - диаметр рабочего инструмента, м; w - скорость вращения рабочего инструмента, м/с;  $\rho_1$  - плотность закрепляющего раствора, кг/м<sup>3</sup>;  $\rho_2$  - плотность закрепляемой породы, кг/м<sup>3</sup>; с - экспериментальная постоянная, закон изменения которой в зависимости от  $\rho_2/\rho_1$  получен в [3].

На рис.1 представлены различные случаи закрепления в зависимости от соотношения скоростей поднятия и вращения рабочего инструмента.

На этом рисунке  $L$  - это полоска, которая закрепляется за один оборот. Было установлено, что эта полоска имеет размеры

$$
2 \cdot d_0 < L < 3.5 \cdot d_0 \tag{22}
$$

 $(23)$ 

 $L_1$  – это расстояние на которое поднимается рабочее устройство за один оборот. Естественно, что это расстояние является функцией от скорости поднятия рабочего инструмента.

9

$$
L_1 = \varphi(v_1),
$$

- радиус закрепленной колонны.  $\boldsymbol{h}$ 

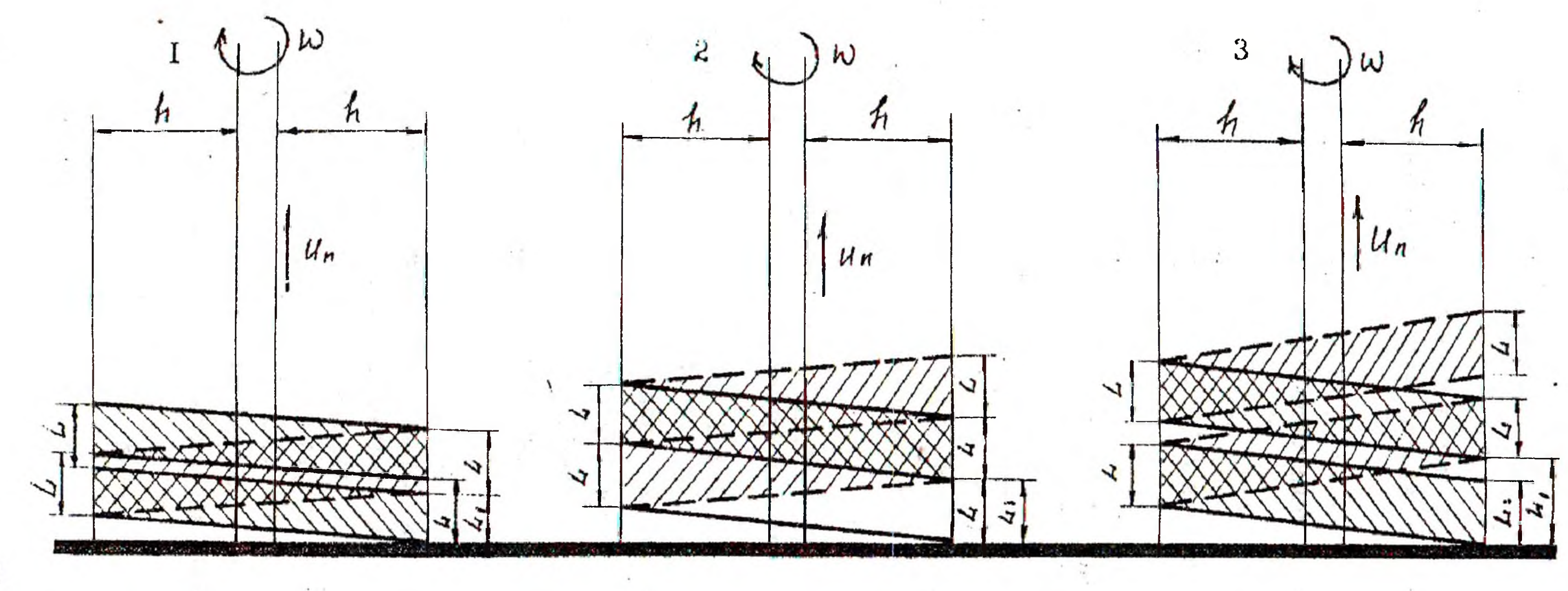

$$
h = f(u_n)
$$
  
\n
$$
L_1 = \varphi(u_n)
$$
  
\n
$$
h = f(w)
$$
  
\n
$$
L_1 = \varphi(u_n)
$$

Рисунок 1 – Радиус проникания как функция скорости вращения  $f(w)$ и скорости поднятия  $\varphi(u_n)$  рабочего инструмента

 $\overline{\mathrm{o}}$ 

$$
h = f(w)
$$
  

$$
L_1 = \varphi(u_n)
$$

Первый случай соответствует условию (17). В этом случае полоска закрепляется более одного раза, и радиус закрепленной колонны зависит от скорости поднятия рабочего инструмента  $v_n$ . Тогда

$$
h = f(vi).
$$
 (24)

Во втором случае  $L = L_1$ . Это означает, что каждый участок закрепляется только один раз и весь объем породы является закрепленным. Тогда

$$
h = f(w). \tag{25}
$$

В третьем случае  $L < L_1$ . При этом, как и в случае 2, полоска L закрепляется лишь один раз. Это значит, что выполняется условие (16). Также как и во втором случае

$$
h=f\big(w\big).
$$

Рис. 1 показывает, что при практической работе на радиус закрепления влияет лишь скорость вращения рабочего устройства и не влияет скорость под-НЯТИЯ.

Первый случай является нежелательным, так как он ведет к излишнему расходу закрепляющего раствора и увеличению времени работ.

В третьем случае, ближе к периметру колонны возникают зоны с низким качеством закрепления.

Естественно наиболее оптимальным вариантом является второй случай. При этом обеспечивается наилучшее качество закрепления (нет не закрепленных участков), наименьшая продолжительность выполнения работ и предотвращается дополнительный расход закрепляющего раствора.

### СПИСОК ЛИТЕРАТУРЫ

1. Бондаренко В.И., Власов С.Ф., Ткачук С.В.: «Выбор определяющих параметров струйного закрепления пород» - М., Гидротехническое строительство, №11, 1993.

2. Бондаренко В.И., Власов С.Ф., Ткачук С.В.: «Теоретический метод определения технологических параметров процесса проникания высоконалорной струи в горные породы». Киев. Рукопись депонирована в КНТБ Украины No1417 YK-93.

3. Бондаренко В.И., Власов С.Ф., Ткачук С.В.: «Результаты моделирования струйной технологии закрепления пород» - М., Гидротехническое строительство, №1, 1994.

## УДК 622.831

#### А.Н. Шашенко

# СТОХАСТИЧЕСКИЕ МОДЕЛИ В ГЕОМЕХАНИКЕ

Обгрунтована доцільність врахування стохастичності властивостей порід і навантажень на кріплення приичих виробок при застосуваниі детермінованих рішень оцінки їх стійкості.

Основные задачи геомеханики применительно к подземной добыче полезных ископаемых связаны с расчетами на длительную прочность (устойчивость)

11